# Komputerowe wspomaganie zarz dzania [rodowiskiem prac

#### Informacje ogólne

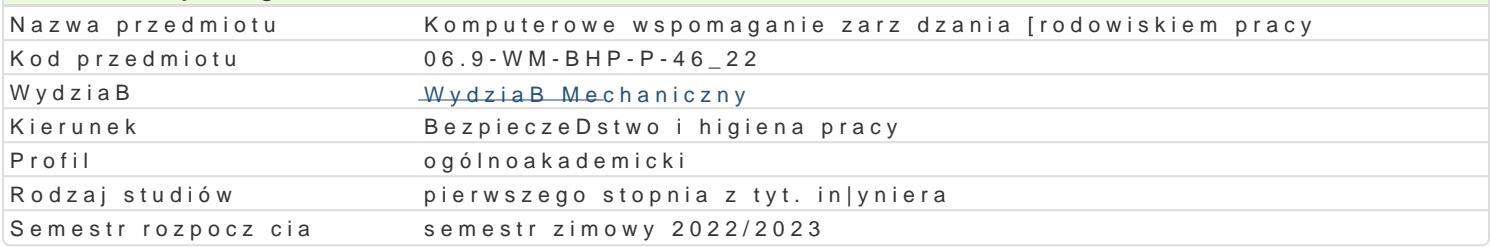

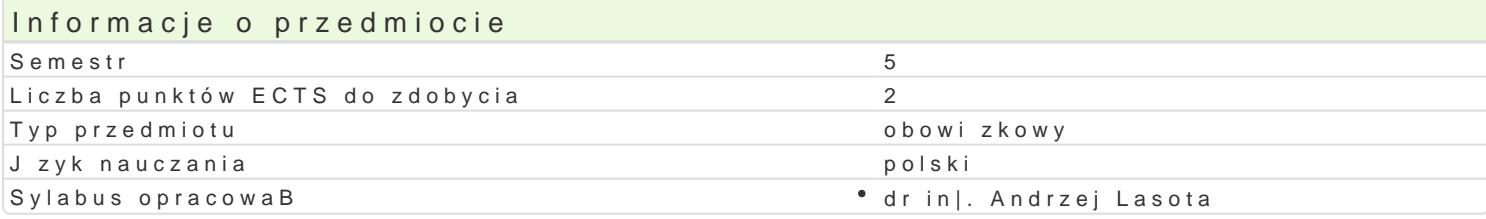

### Formy zaj

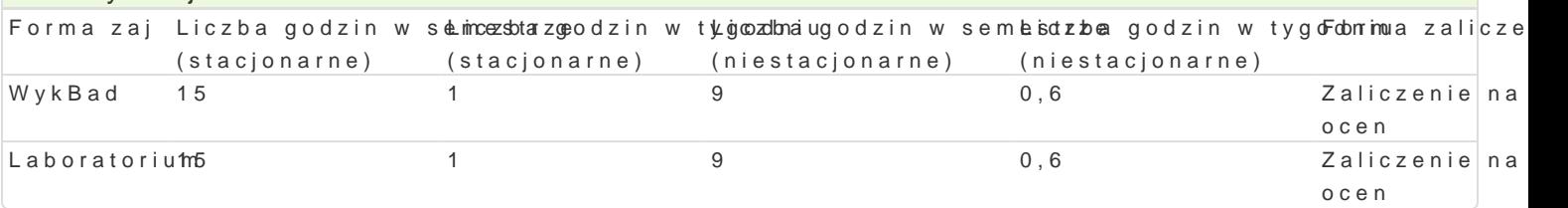

### Cel przedmiotu

Zapoznanie studentów z teoretycznymi oraz praktycznymi zagadnieniami dotycz cymi komputerowego

Wymagania wst pne Brak.

#### Zakres tematyczny

 $Wyk$  $\beta$ .ad

W1: Wprowadzenie do zaj . Podstawowe pojcia.

W2: Geneza, rys historyczny, istota komputerowego wspomagania.

W3: Oprogramowanie do oceny ryzyka ergonomicznego w [rodowisku pracy.

W4: Oprogramowanie do oceny ryzyka i scenariuszy interwencji ergonomicznej w [rodowisku pracy.

W5: Komputerowe modelowanie, symulacje [rodowiska i procesu pracy.

W6: Model tworzenia map ryzyka i zarzdzanie [rodowiskiem pracy.

W7: Zaj cia zaliczeniowe.

Laboratorium

L1: Zajcia organizacyjne.

L2-3: Komputerowa ocena nara|enia operatorów w [rodowisku pracy.

L4-5: Tworzenie map ryzyka w zasymulowanym [rodowisku pracy i zarz dzanie interwencj ergonomicz L6: Zajcia dodatkowe (mo|liwo[ odrobienia jednego zajcia laboratoryjnego).

# L 7: Zaliczenie zaj.

## Metody ksztaBcenia

WykBawdykBad konwencjonalny, prezentacja, pokaz.

Laboratoriwuimozenia laboratoryjne, symulacje, studia przypadków z wykorzystaniem oprogramowania ko

#### Efekty uczenia si i metody weryfikacji osigania efektów uczenia si Opis efektu **Symbole efektów Metody weryfikacji Forma** zaj

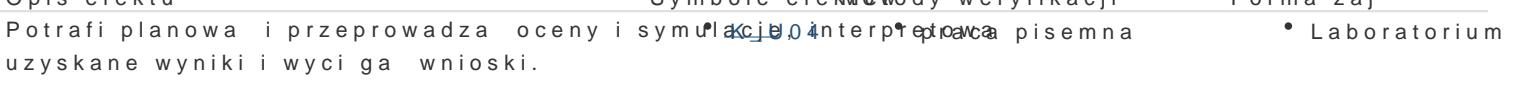

Student ma podstawow wiedz dotyczc komputerowego wspomagania K\_W43 kolokwium WykBadzarz dzania [rodowiskiem pracy.

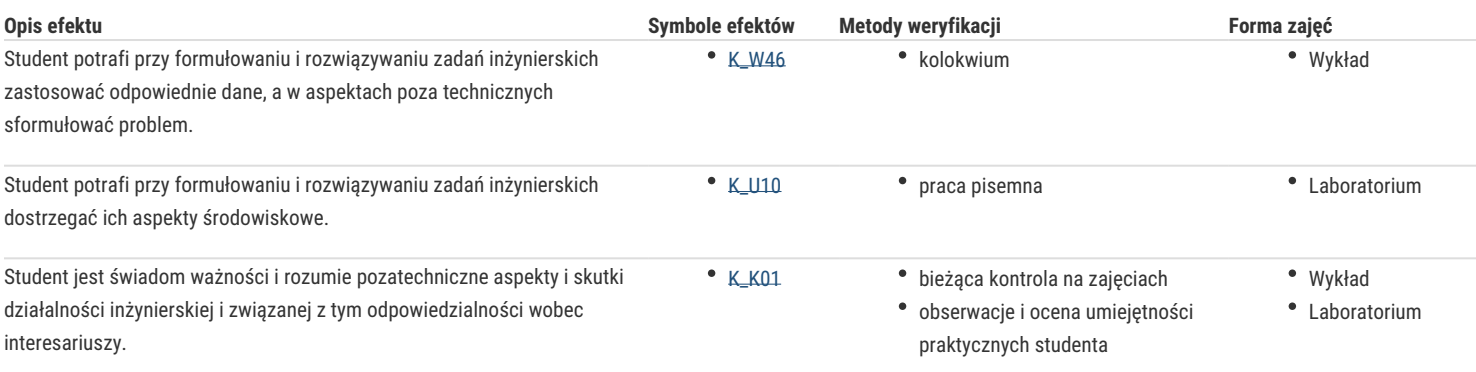

## Warunki zaliczenia

*Wykład*: kolokwium w formie pisemnej.

*Laboratorium*: średnia arytmetyczna z pozytywnych ocen prac, sprawozdań uzyskanych z zajęć laboratoryjnych.

*Ocena końcowa:* warunkiem zaliczenia przedmiotu jest zaliczenie wszystkich jego form. Ocena końcowa na zaliczenie przedmiotu jest średnią arytmetyczną z ocen za poszczególne formy zajęć.

#### Literatura podstawowa

- 1. Dokumentacja programów komputerowych.
- 2. Górska E.: Ergonomia projektowanie, diagnoza, eksperymenty, Politechniki Warszawskiej, Warszawa, 2002.
- 3. Koradecka D. Bezpieczeństwo pracy i ergonomia, CIOP, Warszawa 2001.

#### Literatura uzupełniająca

- 1. Kowal E., Kucińska-Landwójtowicz A., Misiołek A., Zarządzanie środowiskowe, PWE, Warszawa 2013.
- 2. Tarnowski W. (red), Wspomaganie komputerowe CAD,CAM. Podstawy projektowania technicznego, WNT, Warszawa 1997.

### Uwagi

Zmodyfikowane przez dr inż. Andrzej Lasota (ostatnia modyfikacja: 14-04-2022 11:32)

Wygenerowano automatycznie z systemu SylabUZ